ADC No.55 (2009/04/24)

 $IDL$  (2009  $)$ 

IDL  $\blacksquare$ 

 $2009$  IDL

 $6 \t12 \t( )$ 

 $\mathbf{IDL}$ 

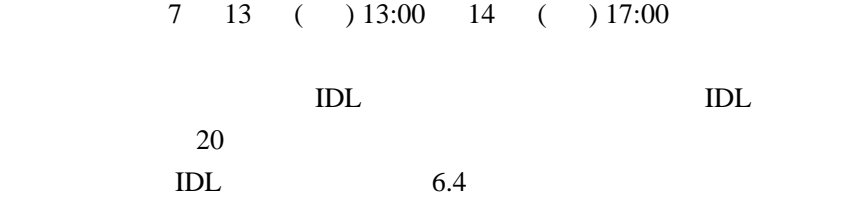

 $\text{IDL}$ 

 $6 \t12 \t( )$ 

Subject:  $IDL$ idl $2009a$  (atmark) adc.nao.ac.jp ((atmark)  $@$  )

 $3$ 

Tel (  $: 0422-34-3760$ ) Fax  $(0422-34-3840)$ 

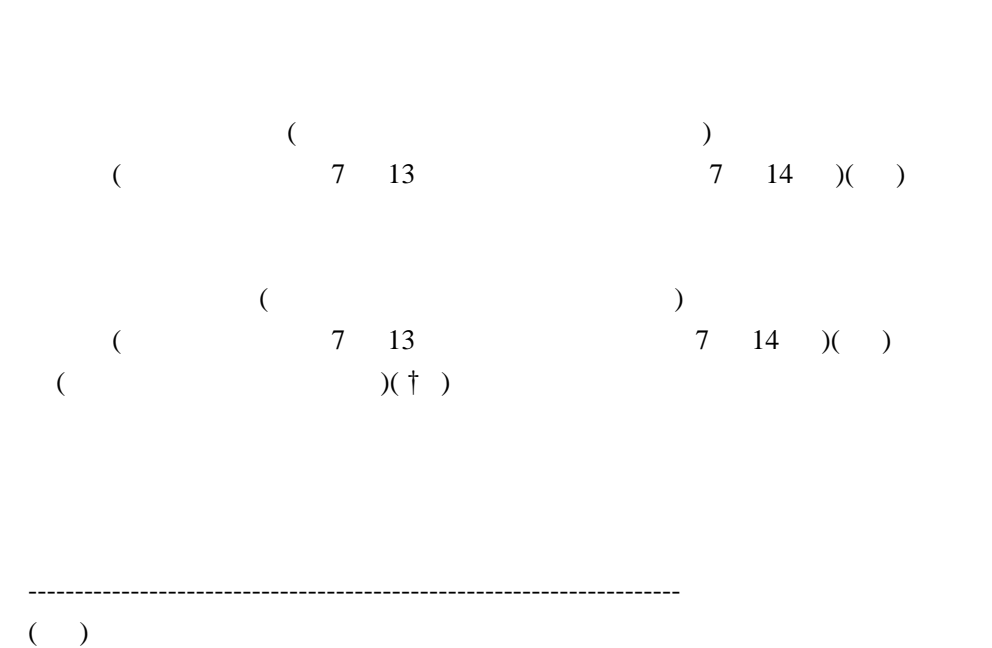

 $($ 

 $(†)$ 

 $(4 \t22 \t)$ 

 $IDL$ 

 実施期間:7 13 ( ) 13:00 14 ( ) 17:00 最大人数:20

 $IDL$ 

- 1.  $IDL$ 
	- $IDL$
	- 2. **IDL** 
		- $IDL$
	- $3.$  IDL
- $\text{IDL}$
- 4. IDL  $\text{IDL}$

5. 質疑応答